**LOCKHEED MARTIN** We never forget who we're working for™

# **GCSS-AF SOA and Web Services**

*Infrastructure & Support*

May 2009

Mike Acton Lockheed Martin

### **Agenda**

- **Building the GCSS-AF SOA Infrastructure**
- **The SOA Journey**
- **GCSS-AF SOA Infrastructure**
- **Data Power SOA Appliance**
- **ESB: Web Services to/from Flat Files**
- **Web Services Security**
- **Consuming Web Services**

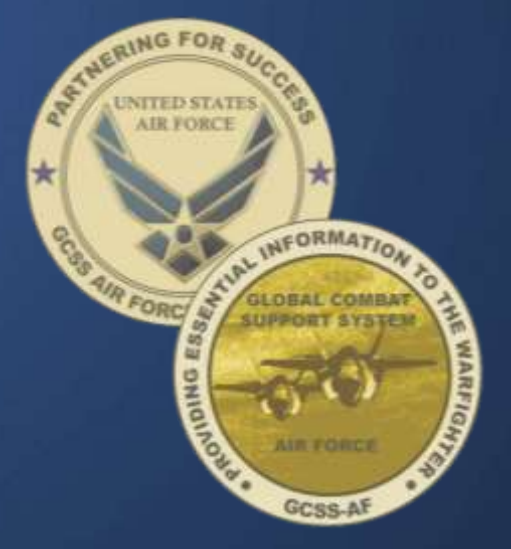

## **The Web Services Effect**

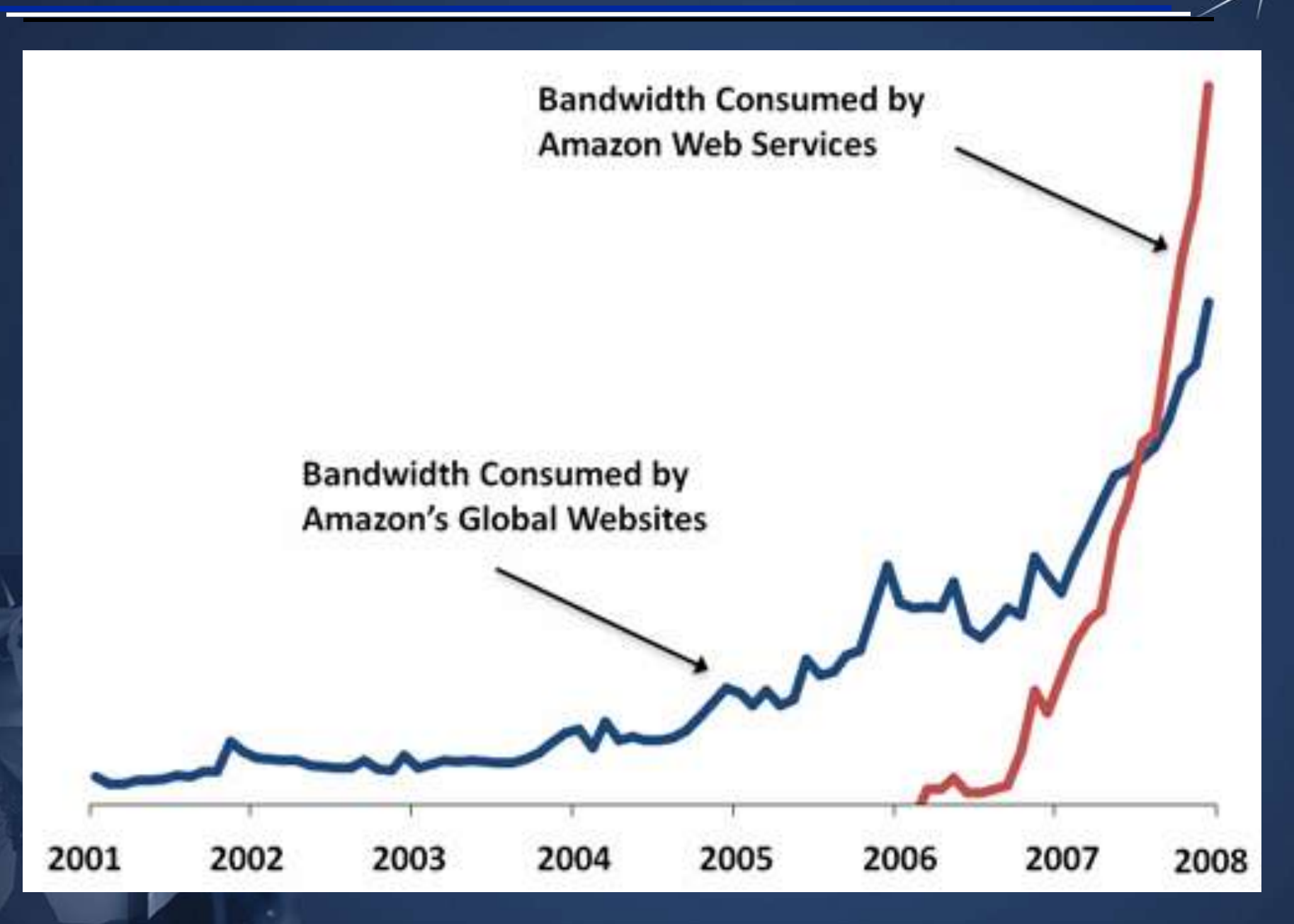

# **Building the GCSS-AF SOA Infrastructure**

**AND Your Unique** 

• GCSS-AF provides a **Modern Enterprise SOA and Information Integration Platform** that facilitates data exchange among modern and legacy systems

# **Capabilities** Gcs GCSS-AF **Simplicity, Consistency,** Overwhelming **The Enterprise Platform** for Mission Integration

**ONLY Your Unique Capabilities** 

**Reusability** 

#### **Drivers:**

- GCSS-AF only hosts infrastructure services that applications need and actively use
- Business Case-Driven
- Implement GCSS-AF RMB Approved Requirements (including approved community Change Requests)
- Strategic Planning Process
	- SOA Maturity Models
	- Business Maturity Models

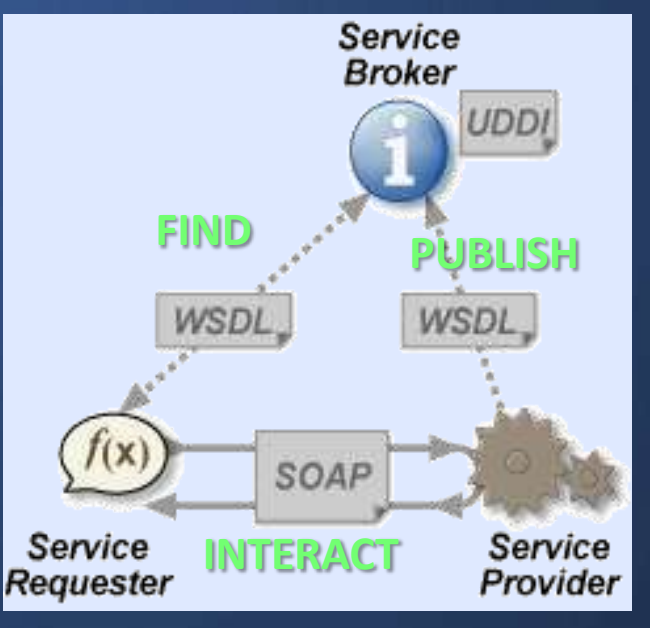

### **From Silos to Reusable Services**

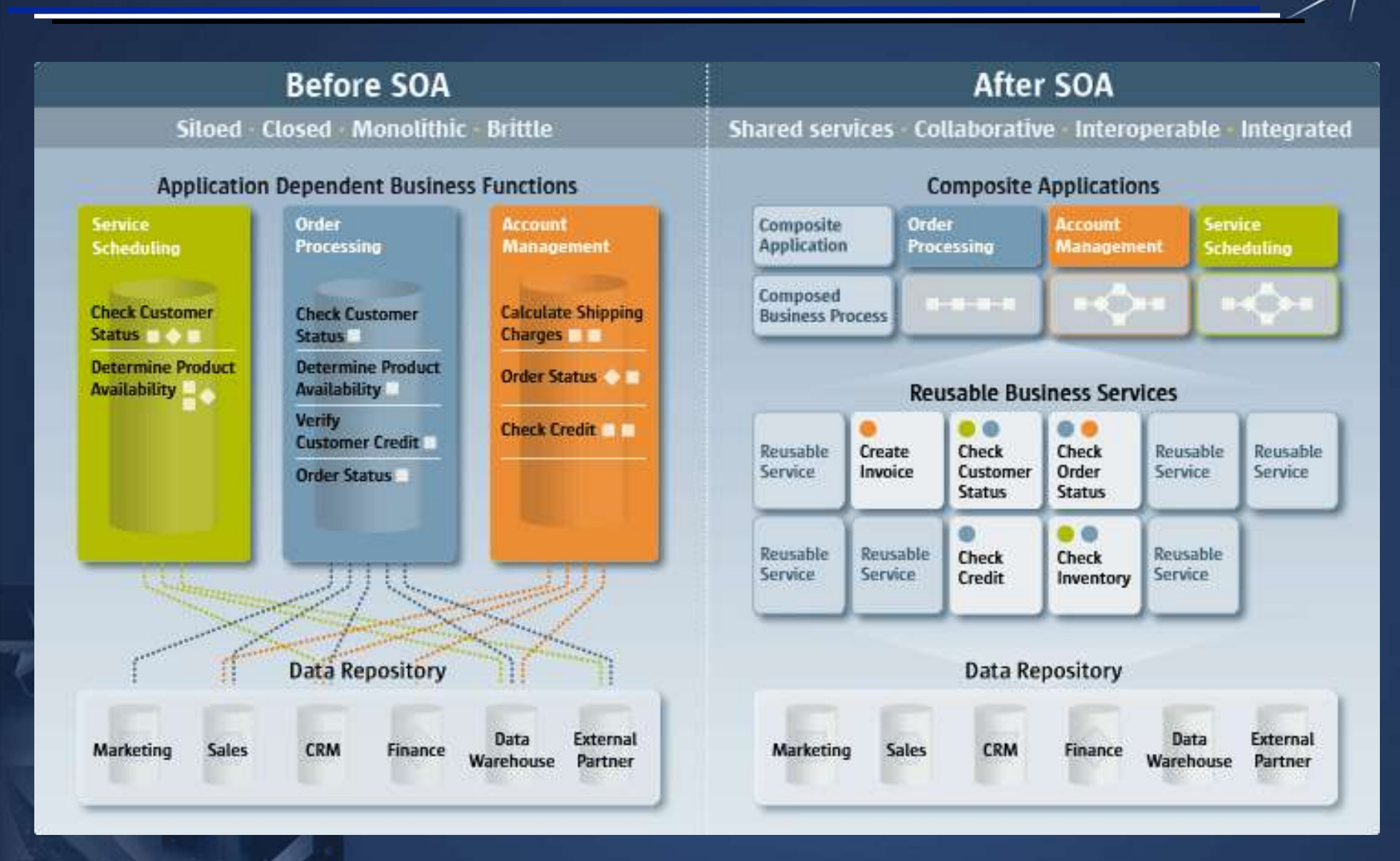

# **The SOA Journey**

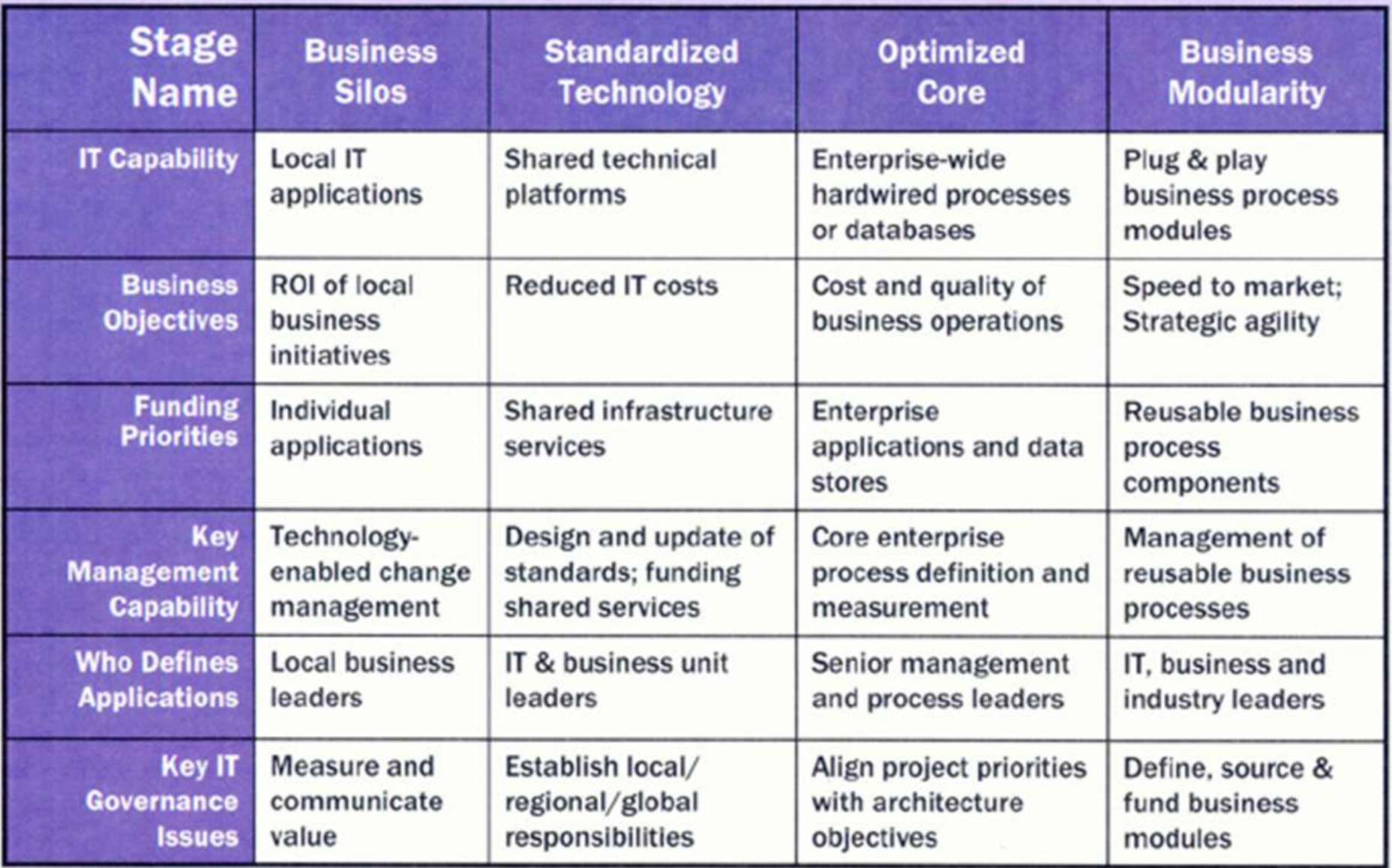

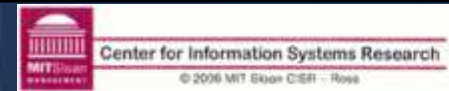

۷á

Source: Architecture as Strategy: Creating a Foundation for Business Execution, J. Ross, P. Welli, D. Robertson, HBS Press, June 2006.

# **SOA Roadmap**

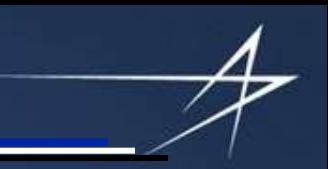

#### zapthink's Service-Oriented Architecture Roadmap™

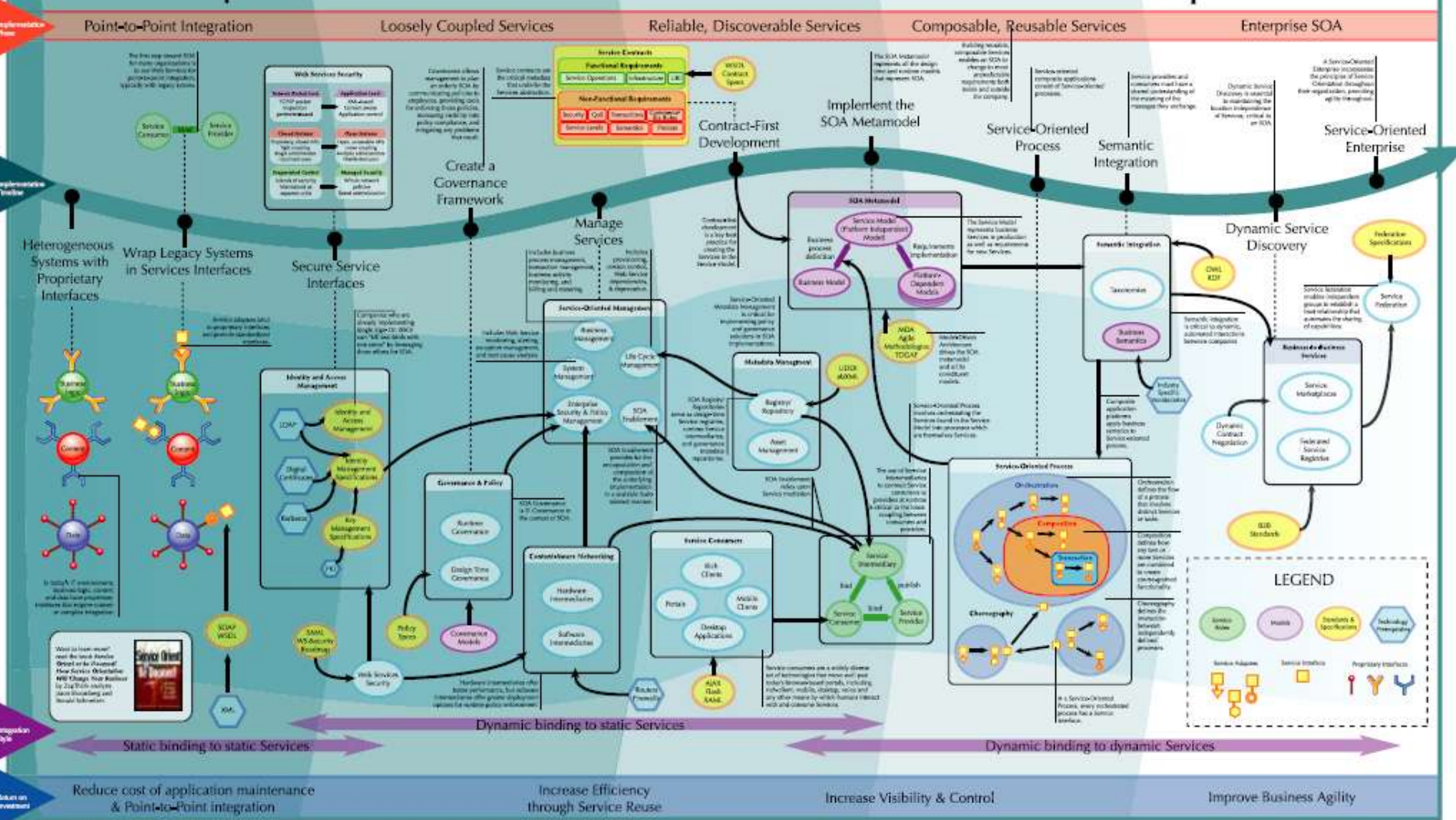

## **GCSS-AF Conceptual SOA**

#### **Service Discovery includes the Repository and Registry**

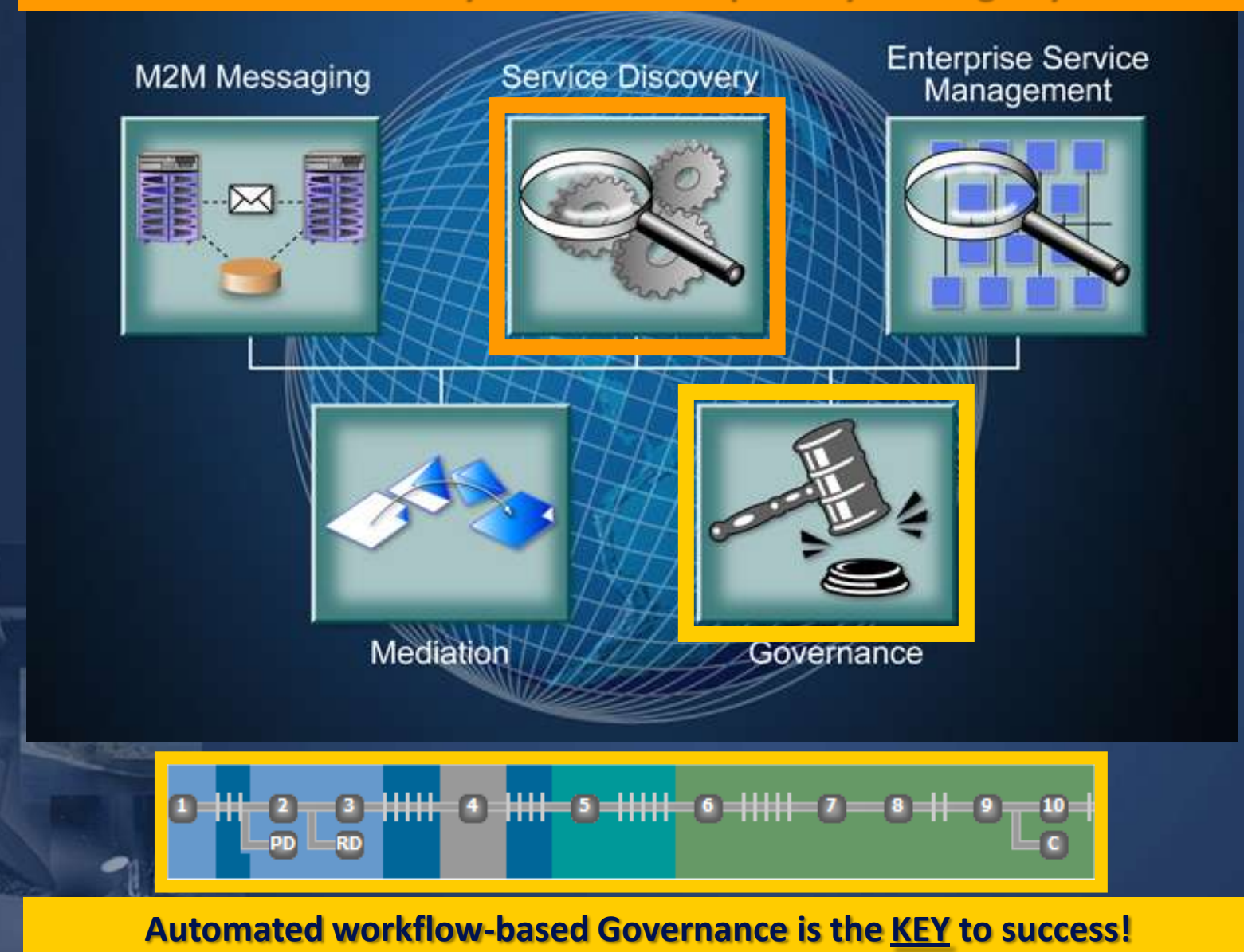

### **GCSS-AF SOA and Web Services Infrastructure**

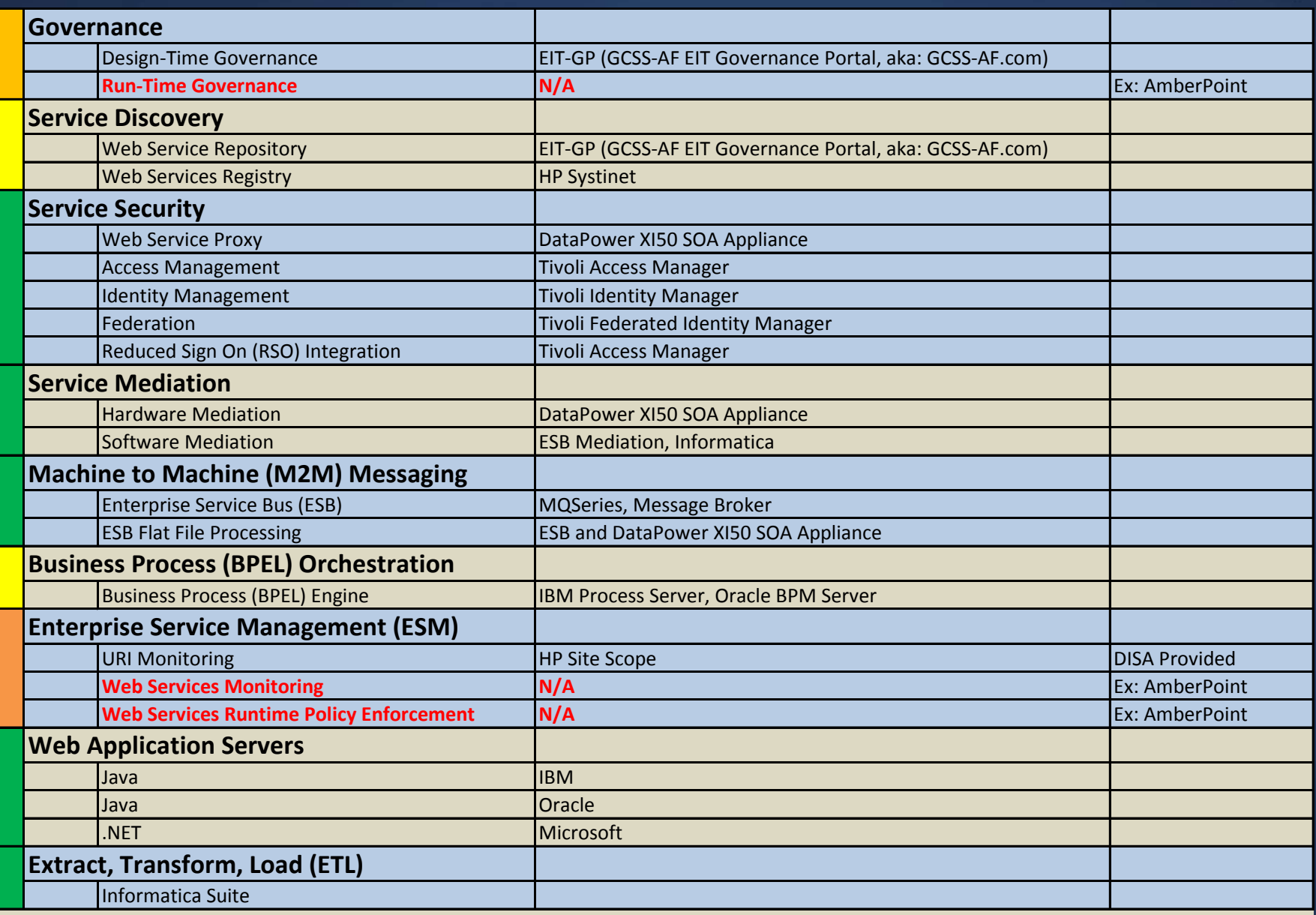

NOTE: Complete GCSS-AF Product and Version Listing: https://www.gcss-af.com/cfs/outreach/tools/vdd/

#### **Data Power XI50 SOA Integration and Security Appliance**

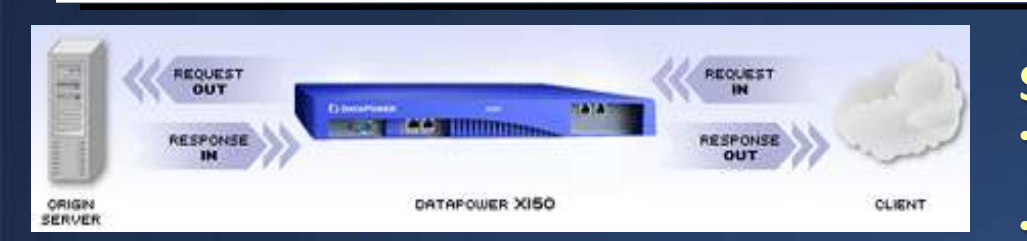

#### **OVERVIEW**

**XML-to-'Any' Conversion at Wirespeed Integrated message-level security** 

**X150 is a network device capable of transforming between disparate message formats, including binary, legacy, and XML, and providing message routing and security. XI50 can be used for costeffective XML enablement of mainframes, wirespeed enterprise message buses, and enterprise application integration**

#### **Problems Solved:**

**WS Application Integration Integrates SOA and Web services deployments Transforms between disparate message formats (binary, legacy, XML, etc.) Bridges wireline transport-level protocols (HTTP, MQ, FTP, JMS, TIBCO EMS, etc.)** 

#### **Security Features:**

- **XML/SOAP Firewall - Filter on any content, metadata or network variables**
- **Web Application Firewall - Cookie rewriting, HTTP header injection /suppression**
- **Data Validation - Approve incoming/outgoing XML and SOAP at wirespeed**
- **XML Threat Protection - Mitigate risk from new and emerging application-layer threats**
- **XML Security - Encrypt and sign message/fields, provide message confidentiality and integrity**
- **Web Services Access Control - SAML, WS-Security, LDAP, Kerberos, LTPA, RADIUS, digital certificates, usernames /passwords, etc.**
- **MultiStep and XML/SOAP Routing - Sophisticated multi-stage pipeline**
- **Web Services Management - Secure Web services proxy, Service-Level Management (SLM)**
- **Transport Layer Flexibility - SSL acceleration; secure ↔ insecure zone bridging**
- **Service Virtualization - Reverse proxy masks endpoints and back-end resources**
- **Configuration and Administration - Ease of use, integration for management**
- **Extensibility - Extending the base functionality using standards-based approaches**

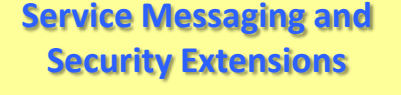

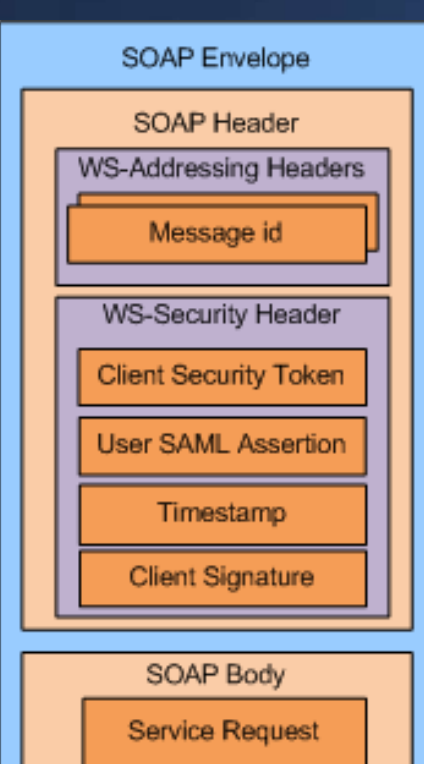

**Supports internal, external and federated service access.**

**The entire process takes place in between the requesting client and hosted service. Clients remain unaware of the entire process, while the intended Web services do not have to be concerned with performing security functions.**

#### **Advantages:**

- **Mitigates and protects against the major categories and many types of security threats to Web services and messaging.**
- **Security functions can be performed directly by the proxy rather than being implemented in the actual applications and services.**
- **Security functions are hidden from clients, who remain unaware of the process.**
- **Bi-directional security protects both the client and service provider.**
- **Web services are concealed by the proxy, which only establishes a connection for authorized clients.**
- **Web service providers are not affected by the function of the proxy, as it is an independent entity.**
- **Proxies can be easily added and removed to and from an architecture depending on system and service needs.**
- **The proxy promotes loose coupling and the separation of distinct services.**

#### **Modern/Legacy Mediation: Web Services to/from Flat Files**

App C

#### **Change Request #1963**

MO Send

**ESB** 

APP A

**APP B** 

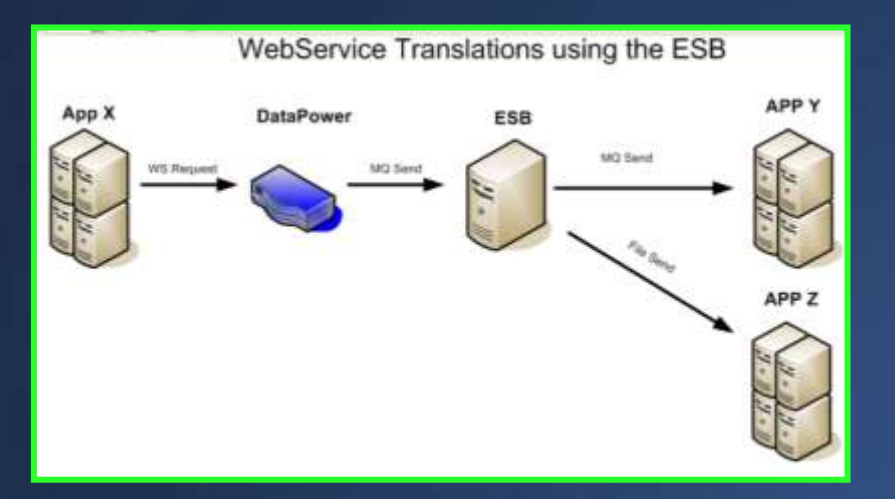

**Web Service Sent to Flat File Recipient (w/data mediation)**

**Flat File Sent to Web Service Recipient (w/data mediation)**

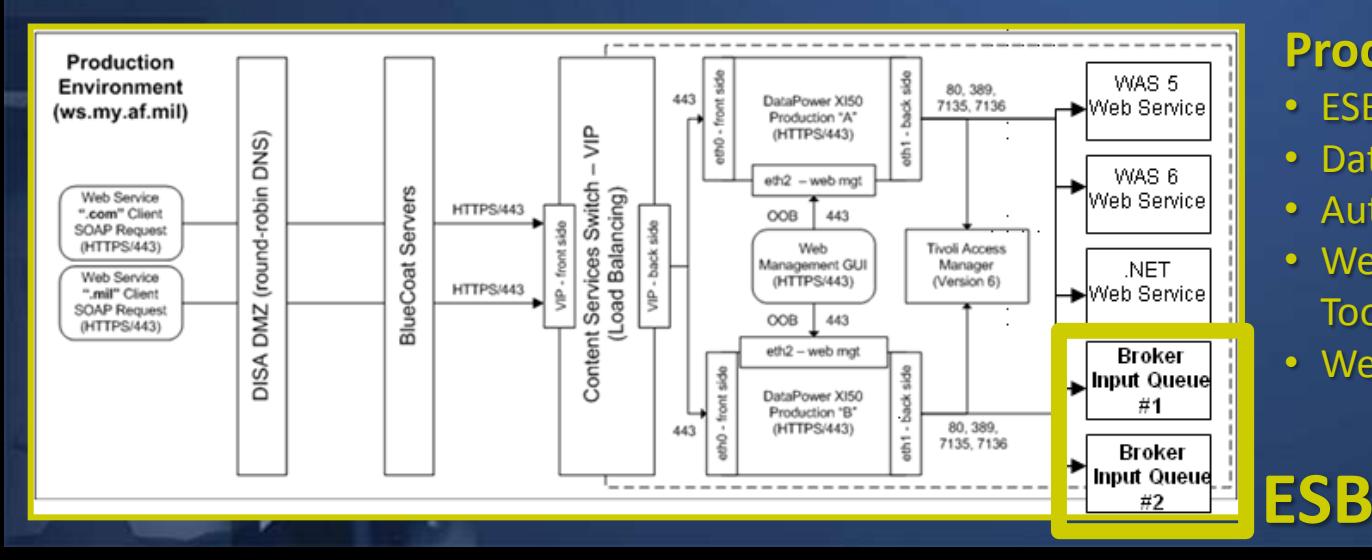

#### **Production Configuration:**

• ESB

**DataPower** 

182 Send

- DataPower XI50s
- Authentication and Access
- Web Service Management GUI Tool
- Web App Servers (Java and .NET)

## **Web Services Security Proxy Sequence of Events**

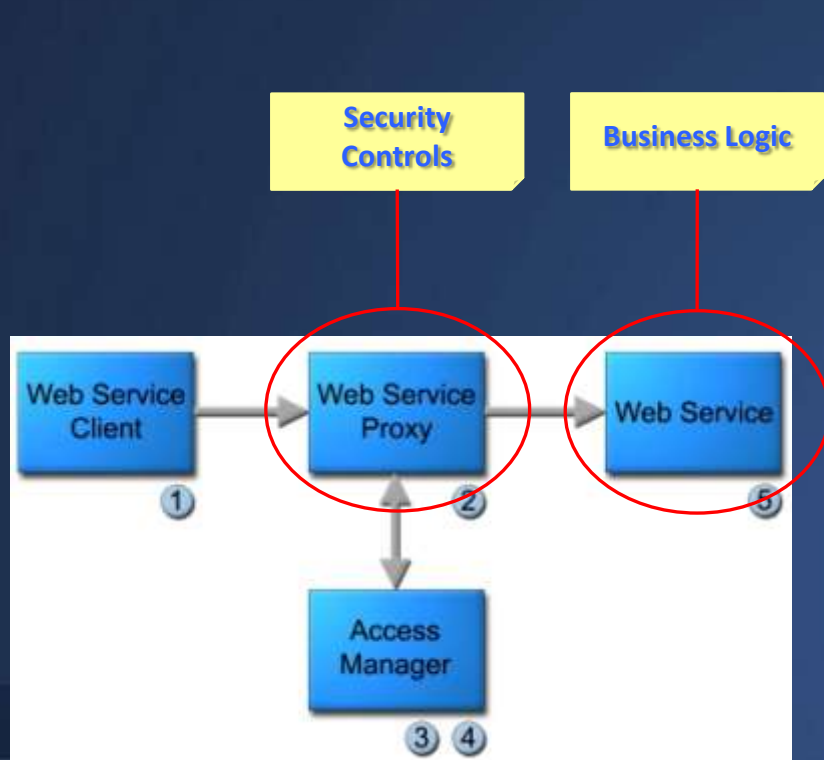

**When a SOAP message is sent from a client to a Web service application protected by the GCSS-AF Web service proxy, the following process occurs each time:**

**1) The Web service client prepares the SOAP request, populating the SOAP header with a X.509 binary security token.**

**2) Upon receipt of the message, the Web service proxy examines the X.509 binary security token signature for authenticity. If the signature is invalid, indicating some form of tampering occurred, a SOAP fault is returned to the Web service client. If the signature is valid, the next step in the process occurs.**

**3) A valid X.509 certificate associated with the X.509 binary security token is used to authenticate a service user through an access manager, which is an integrated COTS solution used for authorization and identity management. If the service user cannot be identified, a SOAP fault is returned to the Web service client.**

**4) If the service user is identified, the access manager begins authorizing the client based on the Web Service method. If the service user is not authorized to access the Web service method, a SOAP fault is returned to the Web service client.**

**5) If the service user IS AUTHENTICATED AND AUTHORIZED to call the Web service method, the Web service proxy calls the protected Web service method, and the data is returned to the Web service client.**

# **REST Service Support**

- **REST services are more free-form than Web Services and don't provide a WSDL which serves as the basis for the web service proxy configuration**
	- We lose the ws-security extensions and would therefore require mutual authn on all REST connections
	- XML validation and acceleration provided by DP would also be impacted
- **Bottom line is that we can support REST via DataPower**
	- Some design work is needed for those services since the wsdl and soap elements shown on the previous slides are not supported by REST services
		- It may make sense to secure REST services via WebSEAL security junctions

# **Consuming Web Services (5 Steps)**

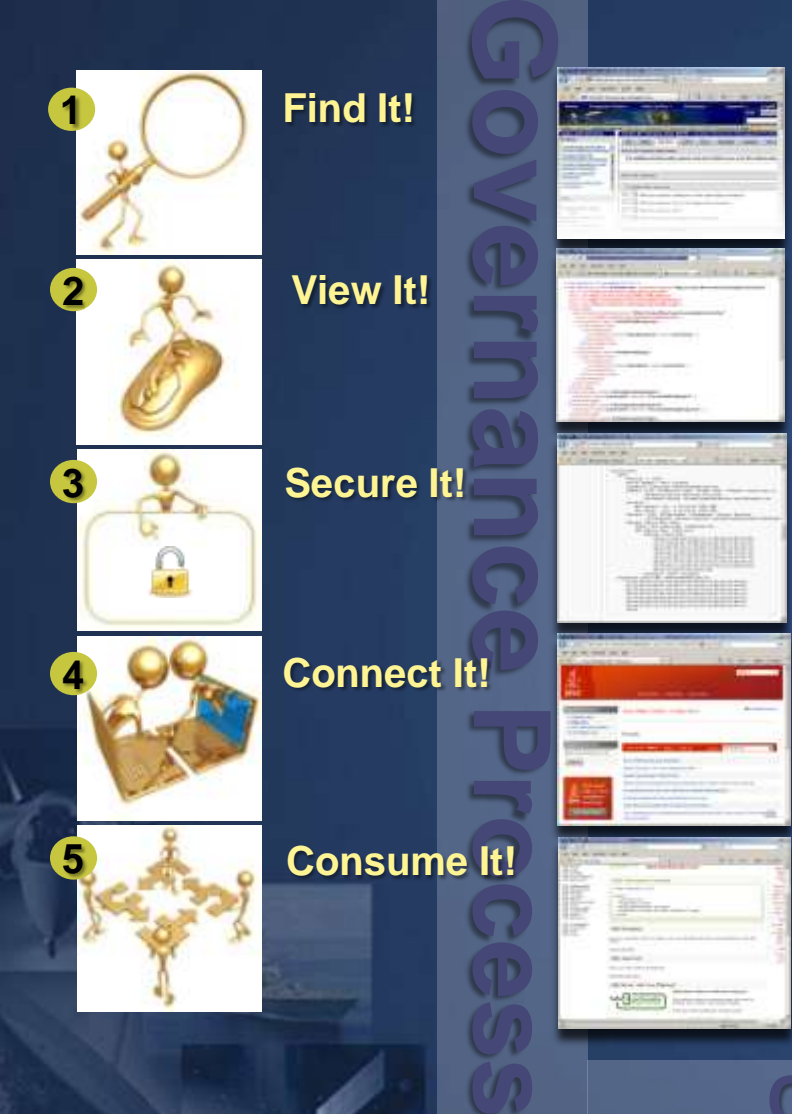

- **EIT-Governance Portal Services Repository (www.gcss-af.com)**
- **Workplans (Governance/Permissions)**
- **Descriptions, Guides**
- **WSDL**
- **XML Schemas**
- **X.509 Certificate (Authentication)**
	- Use AF Process for obtaining certificate
- **TAM Roles (Authorization)**
- **Java and .NET Web Services**
- **SOAP**
- **XML Payload**
- **XML Schemas**
- **Transformations**

**Contact Outreach Support**

# **Developer's Tips**

- Contact Outreach to discuss your data needs
- Outreach has Web Service and DataPower Expertise
- Complete a Work Plan on EIT-GP
- Open Change Requests and Follow Up w/GCSS-AF if you need additional capabilities
- Develop and Test your Web Service in the CIE
	- Full installation of GCSS-AF in CIE for development/testing
		- Including ESB and DataPower XI50

#### **Resources**

- An Introduction to IBM Rational Application Developer
	- ISBN-13: 978-1-931182-22-5
- IBM WebSphere DataPower SOA Appliance Handbook
	- ISBN-13: 978-0-13-714819-6
- IBM SOA and Web Services Developer's Website:
	- [http://www.ibm.com/developer](http://www.ibm.com/developerworks/webservices) [works/webservices](http://www.ibm.com/developerworks/webservices)
- IBM SOA Sandbox
	- [http://www.ibm.com/developer](http://www.ibm.com/developerworks/downloads/soasandbox/?S_TACT=105AGX04&S_CMP=HP) [works/downloads/soasandbox/?](http://www.ibm.com/developerworks/downloads/soasandbox/?S_TACT=105AGX04&S_CMP=HP) =105AGX04&S CMP=HP

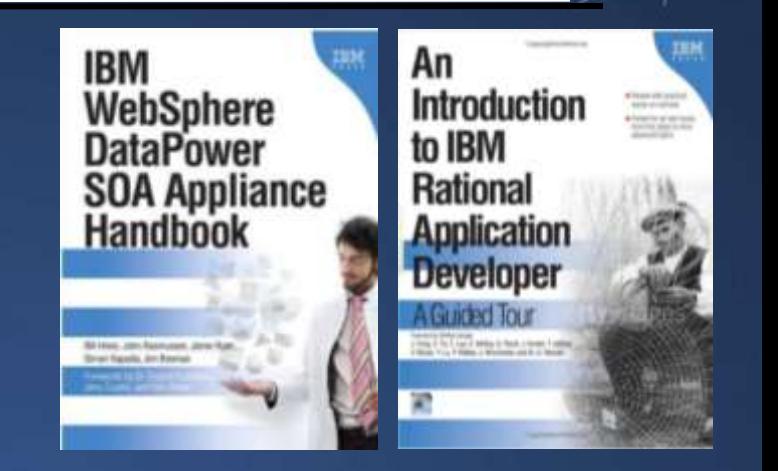

#### **IBM SOA Sandbox ATE and HATS** Indiana charge He **Rations** Webliphere **Archabachun Basic APP Readers of com**malticore accel **Direct singeries SOA and Web services** New to 504 and mab **A directions** - Dovnicade il predude Open source projects **Distribution Technical litrary** Thaining Forum **CEERAS** Web drewingment

Listen

Tiwish

**Tiresia** 

**XM** 

Hy developer Work

#### Increase your SOA skills through practical, han mathods for implementing SOA efficiently, you Each Sandbox trial is based on real customer e and other learning aids that help solidify your I environment, we seek to make your learning a

Even though our online trials are written for ent Team through play" cloud environment can be is complete a simple registration process. After registering, you will be able unine demos, hest practice documentation, quick-start guides - all for up to

Explore one or all of these trials in our cloud computing environment.

- . People: Improve the user experience to drive innovation and great Access the extrement time I like the info canter
- . Process: Gain a better understanding of business processes to conf ccess the suffixare trial EVisit the info center
- · Information: Leverage information in a consistent and visible way. Exclore the arty's point I yout the info senter
- . Reuse: Save time and money by extending existing services. Access the actuality trial I visit the info center
- . Connectivity: Integrate your people, processes, and information in cress the sufficient that I visit the info penter
- . Groups: Learn firsthand how SOA technology can be leveraged to me Access the patherm trial I Visit the info center
- . 50A Disciplines: Explore further the concepts introduced above to Access the cofferery trial | Vialt the info center

## **BACKUP**

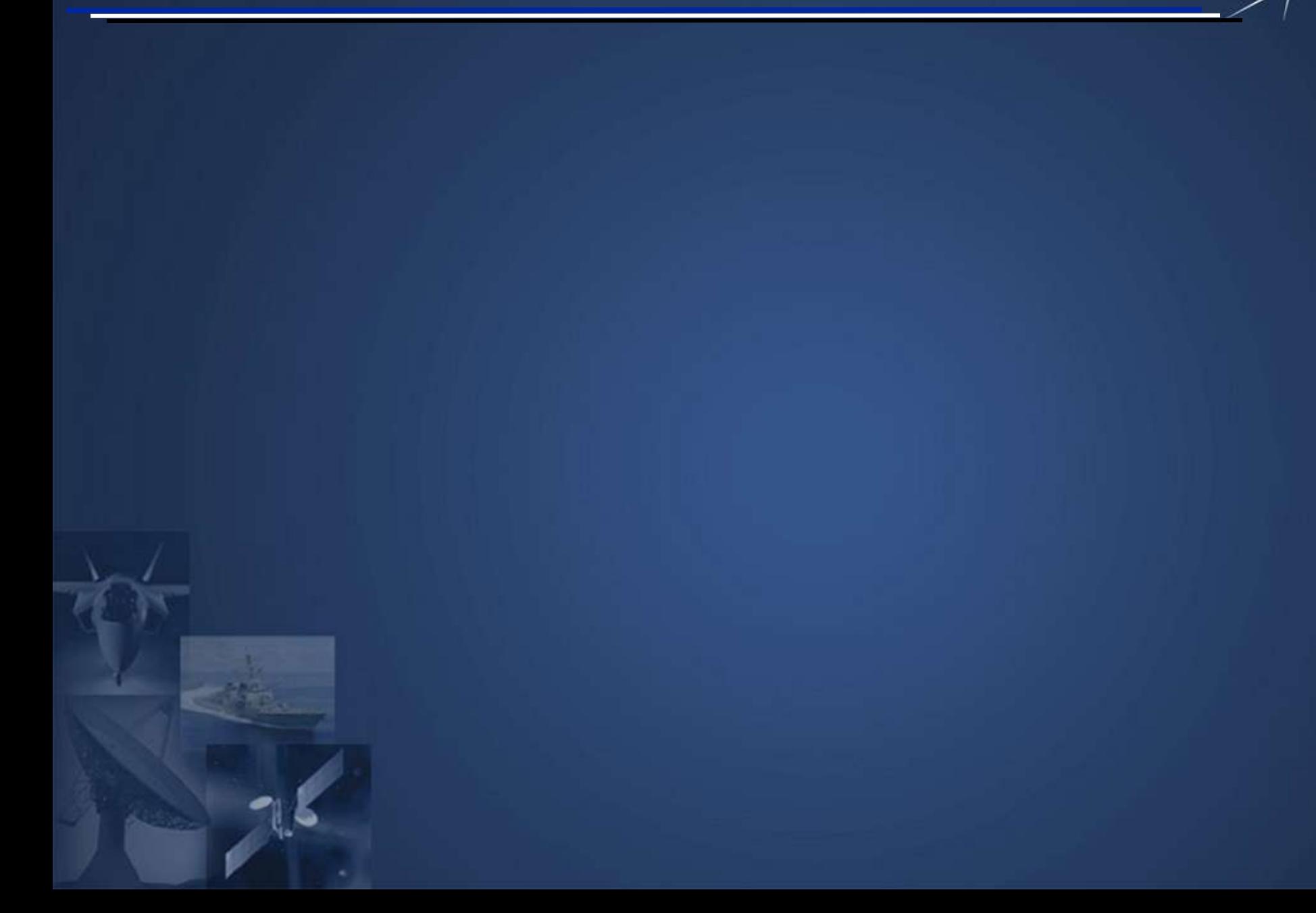

#### **public class GcssAfWsProxyTest {**

**private static EngineConfiguation createClientconfig() {**

**SimpleProvider clientConfig = new SimpleProvider();**

**Handler securityHandler = (Handler)new WSDoAllSender();**

**securityHandler.setOption(WSHandlerConstants.ACTION, WSHandlerConstants.SIGNATURE);**

**securityHandler.setOption(WSHandlerConstants.USER,"gcss-af-ws-proxy-test-user");**

**securityHandler.setOption(WSHandlerConstants.PASSWORD\_TYPE, WSConstants.PW\_TEXT);**

**securityHandler.setOption(WSHandlerConstants.SIB\_PROP\_FILE, "client\_crypto.properties");**

**securityHandler.setOption(WSHandlerConstants.SIG\_KEY\_ID, "DirectReference");**

**securityHandler.setOption(WSHandlerConstants.PW\_CALLBACK\_CLASS, "smartdemo.PWCallback");**

**SimpleChain reqHandler = new SimpleChain();**

**SimpleChain resHandler = new SimpleChain();**

**reqHandler.addHandler(securityHandler);**

**respHandler.addHandler(securityHandler);**

**Handler pivot = (Handler)new HTTPSender();**

**Handler transport = new SimpleTargetedChain(reqHandler, pivot, respHandler);**

**clientConfig.deployTransport(HTTPTransport.DEFAULT\_TRANSPORT\_NAME,transport); return clientCofig;**

#### **}**

**public static void main(String[] args) {**

#### **try {**

**}**

**}**

**}**

**System.***setProperty( "javax.net.ssl.trustStore", "jssecacerts");* **System.***setProperty( "javax.net.ssl.trustStorePassword", "changeit");* **java.net.URL url = new java.net.URL ( "url to web service"); SmartWebServicesLocator locator = new SmartWebServicesLocator(); EngineConfiguration clientConfig = createClientConfig(); locator.setEngineConfiguration(clientConfig); locator.setEngine(new AxisClient(clientConfig)); SmartWebServiceSoap client = locator.getSmartWebServicesSoap(url); String response = client.getAcquisitionGroupList(498); System.***out.println(response);* **} catch ( Exception e ) { e.printStackTrace();**

**<soapenv:Envelope xmlns:mil="http://Mil.AF.Smart.WebServices" xmlns:soapenv="http://schemas.xmlsoap.org/soap/envelope/"> <soapenv:Header> <wsse:Security soapenv:mustUnderstand="1" xmlns:wsse="http://docs.oasis-open.org/wss/2004/01/oasis-200401-wss-wssecurity-secext-1.0.xsd"> <wsse:BinarySecurityToken EncodingType="http://docs.oasis-open.org/wss/2004/01/oasis-200401-wss-soap-message-security-1.0#Base64Binary" ValueType="http://docs.oasis-open.org/wss/2004/01/oasis-200401-wss-x509-token-profile-1.0#X509v3" wsu:Id="CertId-19551676" xmlns:wsu="http://docs.oasis-open.org/wss/2004/01/oasis-200401-wss-wssecurity-utility-1.0.xsd">…</wsse:BinarySecurityToken>**

**<ds:Signature Id="Signature-8092433" xmlns:ds="http://www.w3.org/2000/09/xmldsig#">**

#### **<ds:SignedInfo>**

**<ds:CanonicalizationMethod Algorithm="http://www.w3.org/2001/10/xml-exc-c14n#"/> <ds:SignatureMethod Algorithm="http://www.w3.org/2000/09/xmldsig#rsa-sha1"/>**

#### **<ds:Reference URI="#id-13592751">**

**<ds:Transforms>**

**<ds:Transform Algorithm="http://www.w3.org/2001/10/xml-exc-c14n#"/>**

**</ds:Transforms>**

**<ds:DigestMethod Algorithm="http://www.w3.org/2000/09/xmldsig#sha1"/>**

**<ds:DigestValue>BvvBBtuhuPfbfOFNfQJEhjn2WfY=</ds:DigestValue>**

**</ds:Reference>**

**</ds:SignedInfo>**

**<ds:SignatureValue>pClxgJqFscP/Xjsc43Uj4nXrzp32g/EQzCpwehY0hd1bT4+P7OEcD49ccDs1tMIvQ8cqXBBM9TbxPw6ze7tPUiaqrFA3hUwLzaQi7BMrRtZDjN/lq 3Cp7m/3Ly1VmREXpryROw25ms12JQwBWcErpaqxEovudHe7ffy9jYBwWoo=</ds:SignatureValue>**

**<ds:KeyInfo Id="KeyId-24401596">**

**<wsse:SecurityTokenReference wsu:Id="STRId-15724536" xmlns:wsu="http://docs.oasis-open.org/wss/2004/01/oasis-200401-wss-wssecurity-utility-**

#### **1.0.xsd">**

**<wsse:Reference URI="#CertId-19551676" ValueType="http://docs.oasis-open.org/wss/2004/01/oasis-200401-wss-x509-token-profile-1.0#X509v3"/> </wsse:SecurityTokenReference>**

**</ds:KeyInfo>**

**</ds:Signature>**

**<wsu:Timestamp wsu:Id="Timestamp-25752838" xmlns:wsu="http://docs.oasis-open.org/wss/2004/01/oasis-200401-wss-wssecurity-utility-1.0.xsd"> <wsu:Created>2008-06-24T19:10:27.741Z</wsu:Created>**

**<wsu:Expires>2008-06-24T19:15:27.741Z</wsu:Expires>**

**</wsu:Timestamp>**

**</wsse:Security>**

**</soapenv:Header>**

**<soapenv:Body wsu:Id="id-13592751" xmlns:wsu="http://docs.oasis-open.org/wss/2004/01/oasis-200401-wss-wssecurity-utility-1.0.xsd">**

**<mil:GetAcquisitionGroupList>**

**<mil:AcquisitionGroupListRequestData>**

**<mil:RootAcquisitionGroupID>498</mil:RootAcquisitionGroupID>**

**</mil:AcquisitionGroupListRequestData>**

**</mil:GetAcquisitionGroupList>**

**</soapenv:Body>**

**</soapenv:Envelope>**

**WS-Security Binary Security Token**

**Signature Reference**

**Signed Body**

#### **SOAP Response, WS-Security 1.0 Binary Security Token with ServerSignature**

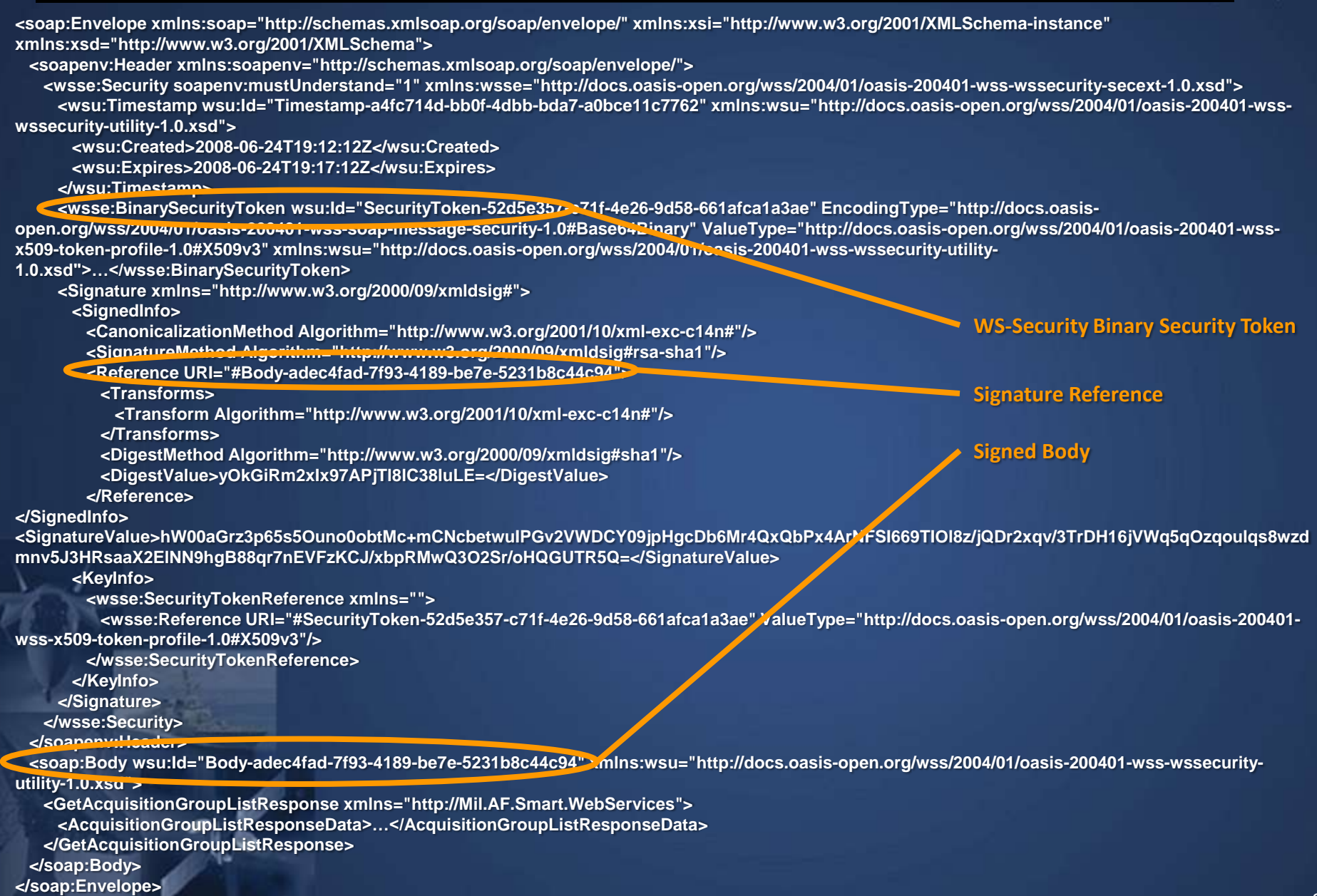

### **Echo Web Service Example**

**}**

**}**

```
package com.ibm.was.wssample.sei.echo;
import java.net.MalformedURLException;
import java.net.URL;
import javax.xml.namespace.QName;
import javax.xml.ws.Service;
import javax.xml.ws.WebEndpoint;
import javax.xml.ws.WebServiceClient;
/**
* This class was generated by the JAXWS SI.
 * JAX-WS RI 2.0_01-b15-fcs
* Generated source version: 2.0
*/
@WebServiceClient(name = "EchoService", targetNamespace = "http://com/ibm/was/wssample/sei/echo/", wsdlLocation = 
"WEB-INF/wsdl/Echo.wsdl")
public class EchoService
    extends Service
    private final static URL ECHOSERVICE_WSDL_LOCATION;
    static {
        URL ur1 = null;try {
            url = new URL("file:/WEB-INF/wsdl/Echo.wsdl");
        } catch (MalformedURLException e) {
            e.printStackTrace();
        }
        ECHOSERVICE_WSDL_LOCATION = url;
    }
    public EchoService(URL wsdlLocation, QName serviceName) {
        super(wsdlLocation, serviceName);
    }
    public EchoService() {
        super(ECHOSERVICE_WSDL_LOCATION, new QName("http://com/ibm/was/wssample/sei/echo/", "EchoService"));
    }
    /**
     * @return
     * returns EchoServicePortType
     */
    @WebEndpoint(name = "EchoServicePort")
    public EchoServicePortTypeClient getEchoServicePort() {
        return (EchoServicePortTypeClient)super.getPort(new QName("http://com/ibm/was/wssample/sei/echo/", 
               "EchoServicePort"), EchoServicePortTypeClient.class);
```
## **ESB Architecture**

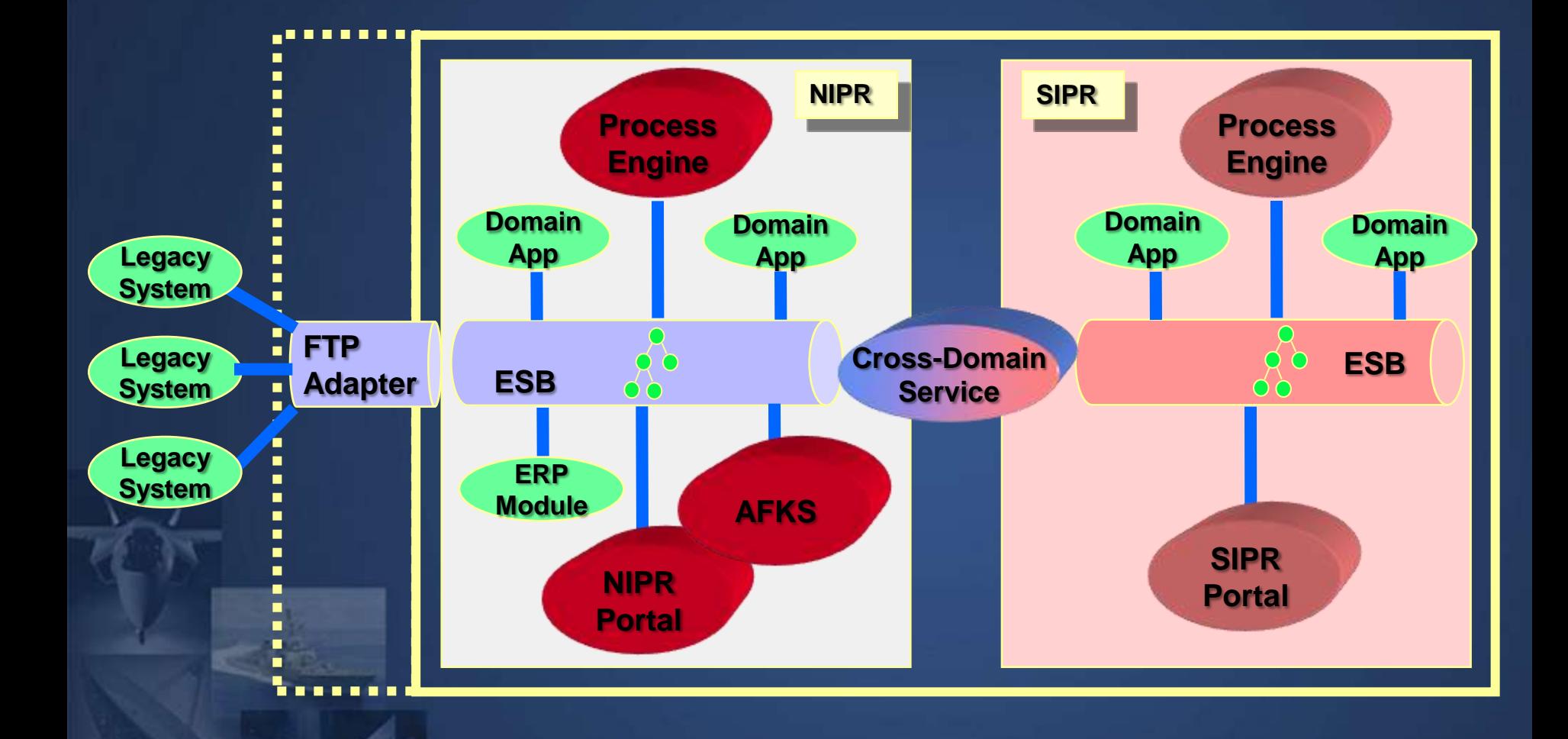

### **DataPower XI50 Reference Architecture**

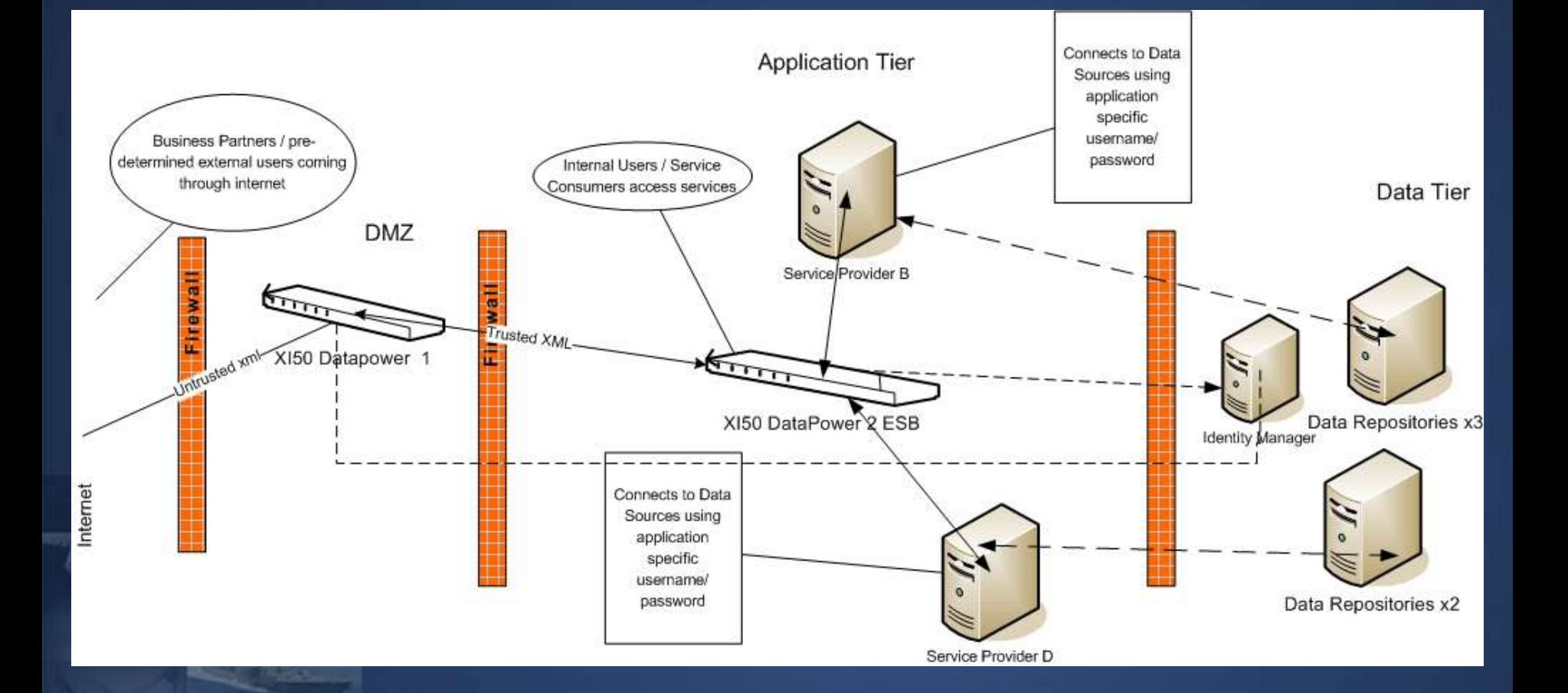

24